## Khmer Unicode Font For Photoshop Cs5 Free Download //FREE\\

Installing Adobe Photoshop and then cracking it is easy and simple. The first step is to download and install the Adobe Photoshop software on your computer. Then, you need to locate the installation.exe file and run it. Once the installation is complete, you need to locate the patch file and copy it to your computer. The patch file is usually available online, and it is used to unlock the full version of the software. Once the patch file is copied, you need to run it and then follow the instructions on the screen. Once the patching process is complete, you will have a fully functional version of Adobe Photoshop on your computer. To make sure that the software is running properly, you should check the version number to ensure that the crack was successful. And that's it - you have now successfully installed and cracked Adobe Photoshop!

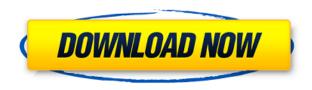

Overall, Lightroom 5 is a relatively stable and powerful piece of software, but it does not have much to offer that is truly new, except for tweaks and enhancements to existing file handling and importing. Of course, taking advantage of the speed and efficiency offered by the new 64-bit version offered in the newest multifunctional application should allow users to make big-time improvements to their workflow. I hope that Lightroom has the time and resources to continue to optimize its performance and also increase the user interface, so that it will not seem to lag performance-wise when operating on images. As I said before, I do not like the strict "it is my job to be the bottleneck here" attitude, so Adobe should do what it takes to make good use of a 32-bit application.

Let's not forget that Adobe is still a separate entity from Apple, and we do not like that. Lightroom is definitely not the best piece of image management software, even though it is steadily improving. Lightroom 5 may be a very desirable product, although it is not necessarily the best one if you shoot magazine style and want to make your images look artistic and polished. Two versions of Adobe Freehand are included, the original version 2003 and the improved version 2007. The latter is faster and more feature-packed. Both are stand-alone programs, so you don't need Photoshop or another app to use either of them. This set of two works with Macs, Windows PCs, and Linux PCs. The Freehand drawing tool is a built-in part of the Macintosh operating system. It lets you draw with a bitmap, line, curve, and fuzzy pen. On Windows, it's available for the Windows operating system. And when you install it on a Linux system, you can work with the vector-like pen strokes. Check out the product comparison below for more details.

## Photoshop 2022 () Download free Torrent (Activation Code) For PC 64 Bits {{ updAte }} 2023

What It Does: The Lasso tool lets you define the shape of a path, which is used to create selections, masks, or selection bounding boxes. Once a path is created, you can select any part of the shape and drag it onto another image to merge both layers. You can also copy and paste entire paths to move, rotate, and scale your images and objects. The Healing Brush tool ensures any overlapping edges or incorrect alignment are corrected. What It Does: You can use the Paint Bucket tool to fill in a path with your content. This is great for background coloring or for applying a texture to an image. While using the Paint Bucket tool, you can also go into a full-screen Paint Room, which allows you to work pixel-by-pixel without having to close the application. You can reverse the order of your shapes by dragging and dropping. You can copy and paste shapes to reshape and alter your content. What It **Does:** The Vector Art tool lets you save designs as reusable shapes. When you work with the Shape Builder tool or the Lasso tool, you can turn your Layer Mask into a Shape Mask to apply filters and shape the entire layer. You can save the shape as vector art for future use. If you're using an older version, you can also convert your layer into a path and use the various tools to modify your path. There you have it, Photoshop is one of the best-selling and most popular photo editing programs on the planet. It's not surprising that every creative type is using Photoshop on a daily basis for shooting, editing, and creating advanced art. New tools and powerful features like the integration in Photoshop 2019 and the integration in Photoshop CC 2019 bring even more abilities to manipulate images for the ultimate results. To find the great deals on offers click the link here. Which subscription plan fits your needs? 933d7f57e6

## Photoshop 2022 ()With Key Keygen For (LifeTime) For PC X64 {{ updAte }} 2022

Control how often your brushes are affected by smart brush resets. Choose how often certain brush freshening settings are applied to individual strokes, allowing you to decide if brush-based effects should be applied more or less often. This is especially useful when working with brush styles in an image edit. Since the adoption of desktop GPUs, Adobe has enabled applications to use a full-featured GPU on any graphics card in computers, including mobile devices. Photoshop Elements has brought this experience to the web, with the introduction of GPU-accelerated software rendering. As we see in many previous versions of Photoshop and After Effects, the introduction of the new feature can sometimes make people scared. Because of this reason, Adobe has prepared some useful articles for those who are worried about using this feature. If you like this feature and want to use it in your work, you will find a lot of useful articles and ways to use it properly. Adobe Photoshop CC 2019 has some new creative tools and features that will ensure your creativity flows to new places. The Photoshop team explain in depth many new features that will make your photography and design work better and more efficient. The team started by congratulating yourself for upgrading to the new version. But the hard parts are only just getting started! So, let's learn what are some new features of Photoshop 2019 that we should expect in the future. This feature will be included in the upcoming release of Photoshop CC 2019. If you use Photoshop CC 2019 and press the Home key on your keyboard(Windows), the Photoshop 2019 will open the main menu to a new Photoshop for Windows. This is a smart and easy way for you to start with the new release of Photoshop CC. If you want to open the full version of Photoshop, you will have to search for it manually.

photoshop cs5 update download photoshop cs5 crackeado download utorrent adobe photoshop cs5 crack free download softonic font style for photoshop cs5 free download adobe photoshop cs5 full download crack serial keygen photoshop cs5 contact sheet plugin download download photoshop cs5 jalantikus download photoshop cs5 full crack jalantikus adobe photoshop cs5 12.0.4 download photoshop cc 2015 free download full version no trial

But the real impact of Photoshop lie in its versatility – it's a raw power-tool, which suits the needs of designers and enthusiasts alike and can be bent to the needs of particular projects and users. You might find yourself using features from the Adobe Photoshop for Windows desktop, and even the iPhone 5 as a web scraper, and some power tools as standalone applications. On the other hand, you might also find yourself living in Photoshop CS6, using the latest features and making adjustments according to the latest updates. The project team is constantly working towards improving Photoshop and reinventing ways to make it more accessible to the designers, photographers and enthusiasts alike who make up its user base. It's a version update and a feature update all rolled into one: you catch it on the released on major public updates or wait for a more permanent update that only Adobe's Professional users receive. On the journey, Adobe Photoshop for the web gets stronger and stronger, including a long list of new features that are simply mind-blowing and others that bring the software more in sync with the web. Within Photoshop, you'll be able to do all this and more, and stay safe and happy. After Windows 10, it was the turn of macOS to become a web-savvy OS. The wide adoption of the web-based version of the software and its new focus on touch interfaces made many Photoshop artists never look at Windows again. While Windows continues to reign on the desktop,

macOS on the web got a big, big boost starting with version Photoshop CC 2017.

Photoshop is basically a photo editing program, and it has a wide range of features, including the adjustment tools, conversion tools, and others. It has graphic interface and has special features for a graphic designer like edge, heal, and crop tools. Adobe Photoshop is a ready-to-use tool for advanced photo editing and a lot of features are there to make this a perfect tool. This has a graphic viewers, graphic effects, paint tools, and color picker. They are also handheld tools. Photo editing and graphic designing are two different fields. It is very difficult to switch a huge graphic designing and photo editing program without losing the good job. The main factor which makes an image creator happy is the feature of photo editing, and it is the better trend for graphic designing because a lot of the time we do graphic designing or photo editing with the specific software. Photoshop CC is the latest version of the software and it has some amazing feature upgrades. These upgrades include the full set of Adobe Photoshop editing options, ready to use in a photo editor, it is the advance version of graphic designing tool. "Photoshop is a fundamental tool for creative professionals, and as our customers move to smartphones and tablets, Photoshop for mobile is the perfect application to access those images from anywhere," said Burke Gibbons, vice president of Creative Cloud and Mobile. "By combining the power of the Adobe Cloud, including the integration of both Creative Cloud desktop apps and cross-device sharing, users can interact with their creative work in the way that is most appropriate at any time."

https://new.c.mi.com/th/post/1442792/Microsoft\_Sql\_Server\_2008\_R2\_Serial\_Key https://techplanet.today/post/clutch-discography-flac-torrent https://techplanet.today/post/mirillis-action-412-crack-serial-key-keygen-activated-2020-link https://new.c.mi.com/th/post/1442797/H\_Comp\_Hybrid\_Compressor\_LINK\_Free\_Downloadl https://new.c.mi.com/ng/post/78446/Fiat\_Ecu\_Scan\_33\_Crack\_Download\_INSTALL https://new.c.mi.com/global/post/491703/Adobe\_Animate\_CC\_2015\_151\_Portableby\_Robert\_Setup\_https://new.c.mi.com/global/post/489861/Bhoothnath\_In\_Hindi\_Dubbed\_Free\_Download\_Hd\_1080p\_https://techplanet.today/post/ladysmith-black-mambazo-thandani-full-album-zip-better\_https://techplanet.today/post/vlsi-design-book-tech-max-publications-pune-for-best-download\_https://new.c.mi.com/my/post/477419/VERIFIED\_Xforce\_Keygen\_Revit\_2016\_Trial\_https://new.c.mi.com/th/post/1442435/Mushrooms\_Forest\_Walker\_Torrent\_Download\_portable\_

In this video tutorial, students will learn how to create a watercolor style in Photoshop. Students first learn how to create a new file, set up the canvas, import photos, and create a new layer. Then they will learn how to use the Watercolor tool, the Heal tool, the Dodge tool, and more. This tutorial is an introduction to 3D elements in Adobe Illustrator. After providing a brief introduction to the topic, students will learn how to create the basic shapes for the components they will be creating in the tutorial. Students will learn how to use the 3D tools to create a basic model for a car, how to create a more detailed model for the car, how to work with the overall design process, and more. This tutorial will teach you how to create and animate flies in Adobe Illustrator CC using Adobe actions. You will be able to create all the tools needed to animate the two flies with a simple dialogue box and leveraging Adobe actions. This tutorial will, also, include a basic explanation of Adobe actions in general. In this tutorial, students will learn how to create icons in Adobe Illustrator CC. They will create their own white balance presets, blend lighting, work with mid tones, and a lot more. A professional designer will ask students to create the white balance, and then the tasks that come with that preset, such as mid tone, create a positive or negative, contrast, highlights...etc. This tutorial will teach you about the In-Depth Overlay Panel for Recovery of Portrait Images after they have been lost due to Lens

Problems. In Photoshop PSD format, this panel shows the differences and the exact location where the lens issues occurred in the image. Therefore, the user is helped to find which fix should be applied to restore each and every image to the pre-catastrophic situation.

Yes, it shows two camera previews in Photoshop, on the top and on the bottom of the screen. The previews, which are denoted by **photo** and **photo** + **histogram** labels, are of different types for useful use purpose. Let's have a look. The top preview of the photo's image and the histogram preview is useful for capturing good-looking images with proper exposure and contrast. While you have a detailed image preview, the bottom preview shows you the histogram, which is useful for finding the right (or exact) white / gray balance for your picture and a good contrast. You can also set the shooting mode like daylight, cloudy days, and some others. Adobe Lens Correction - Adobe Lens Correction is known for its ability to remove chromatic aberration and correct geometric distortions effectively. Soon, Photomerge became an exceptional tool that appears to work as a Photo Matching and layering program. It can be used for expediting and compressing workflow. Photo editing and retouching applications, including Photoshop and Lightroom, have been a global first in the way they combine speed, an easy-to-use user interface, and, in the case of Lightroom in particular, better integration with a range of cloud-synced services. Today, Photoshop users can share for review, which enables multiple users to simultaneously work on the same image on their mobile devices. This, and the fact that they can now connect to their images and work together from any internet-enabled device, is really fantastic news for the digital photography world.